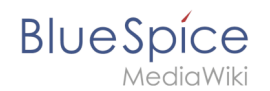

# **Das Wiki anpassen und personalisieren**

## **Erweiterung: BlueSpiceProDistributionConnector**

#### [alle Erweiterungen](https://de.wiki.bluespice.com/wiki/Kategorie:Extension)

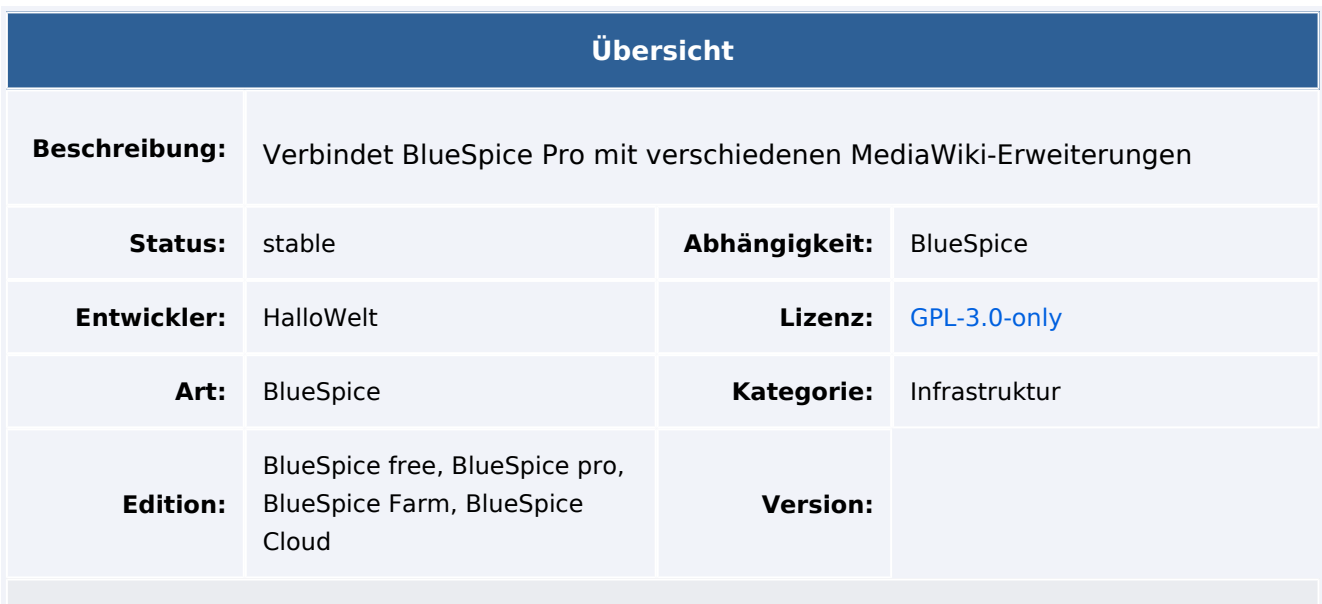

## Funktion

**BlueSpiceDistributionProConnector** dient als zentrale Schnittstelle, um verschiedene MediaWiki Erweiterungen in eine BlueSpice pro Distribution zu integrieren.

## Technische Information

### **Voraussetzungen**

MediaWiki: 1.36.0 BlueSpiceFoundation: 4.1

## **Integriert in**

- BlueSpiceInstanceStatus
- ContentDroplets
- MWStakeContentProvisioner
- VisualEditor

## **Spezialseiten**

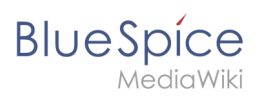

## **Konfiguration**

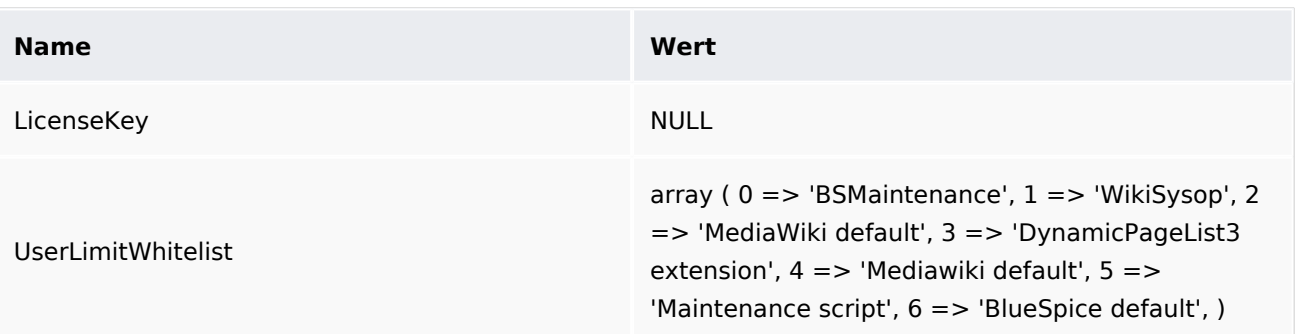

## **Hooks**

- [BSUEModulePDFFindFiles](https://www.mediawiki.org/wiki/Manual:Hooks/BSUEModulePDFFindFiles)
- [BSUsageTrackerRegisterCollectors](https://www.mediawiki.org/wiki/Manual:Hooks/BSUsageTrackerRegisterCollectors)
- [BeforePageDisplay](https://www.mediawiki.org/wiki/Manual:Hooks/BeforePageDisplay)
- [UnblockUser](https://www.mediawiki.org/wiki/Manual:Hooks/UnblockUser)